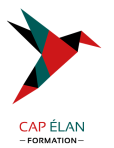

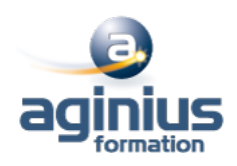

# **INTRODUCTION TECHNIQUE À ORACLE**

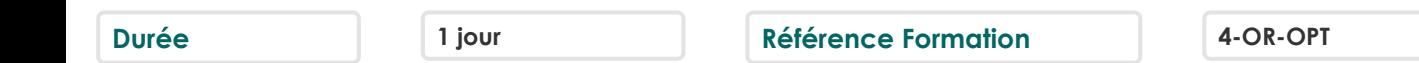

# **Objectifs**

Connaître les principales fonctionnalités du SGBD/R ORACLE®: structures du noyau, les différents outils, l'architecture d'une base ORACLE® et les mécanismes généraux.

## **Participants**

A définir

## **Pré-requis**

Aucun pré-requis.

# **Moyens pédagogiques**

Accueil des stagiaires dans une salle dédiée à la formation équipée d'un vidéo projecteur, tableau blanc et paperboard ainsi qu'un ordinateur par participant pour les formations informatiques.

Positionnement préalable oral ou écrit sous forme de tests d'évaluation, feuille de présence signée en demi-journée, évaluation des acquis tout au long de la formation.

En fin de stage : QCM, exercices pratiques ou mises en situation professionnelle, questionnaire de satisfaction, attestation de stage, support de cours remis à chaque participant.

Formateur expert dans son domaine d'intervention

Apports théoriques et exercices pratiques du formateur

Utilisation de cas concrets issus de l'expérience professionnelle des participants

Réflexion de groupe et travail d'échanges avec les participants

Pour les formations à distance : Classe virtuelle organisée principalement avec l'outil ZOOM.

Assistance technique et pédagogique : envoi des coordonnées du formateur par mail avant le début de la formation pour accompagner le bénéficiaire dans le déroulement de son parcours à distance.

# **PROGRAMME**

- **Introduction** Fonctionnalités Structures d'une base ORACLE®

#### - **Architecture technique**

Schéma général Définitions Fichiers PFILE/SPFILE

#### - **Architectures réseaux**

Définitions Oracle et les différentes architectures

- **Noyau**

Schéma de l'architecture

#### **CAP ÉLAN FORMATION**

www.capelanformation.fr - Tél : 04.86.01.20.50 Mail : contact@capelanformation.fr Organisme enregistré sous le N° 76 34 0908834 [version 2023]

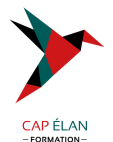

System ou Shared Global Area (SGA) Les process Schéma des structures physiques et logiques Cas particuliers

- **Dictionnaire de données** Caractéristiques, Consultation

### - **Langage SQL**

Langage de Manipulation des Données (DML) Langage de Définition des Données (DDL) Contrôle des Transactions, des Sessions Contrôle du Système

- **Langage PL/SQL** Procédure, Fonction, Package Déclencheur /trigger Procédure externe

- **Administration** Gestion des utilisateurs, des rôles et des profils Audit de la base

- **Migration** Export/Import SQL\*Loader

- **Sauvegardes et restaurations** Les différents types de sauvegardes et de restauration Recovery Manager

**CAP ÉLAN FORMATION** www.capelanformation.fr - Tél : 04.86.01.20.50 Mail : contact@capelanformation.fr Organisme enregistré sous le N° 76 34 0908834 [version 2023]

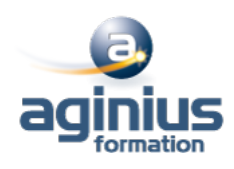